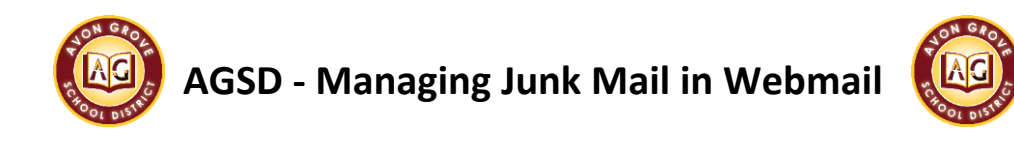

## **How to Block a Sender**

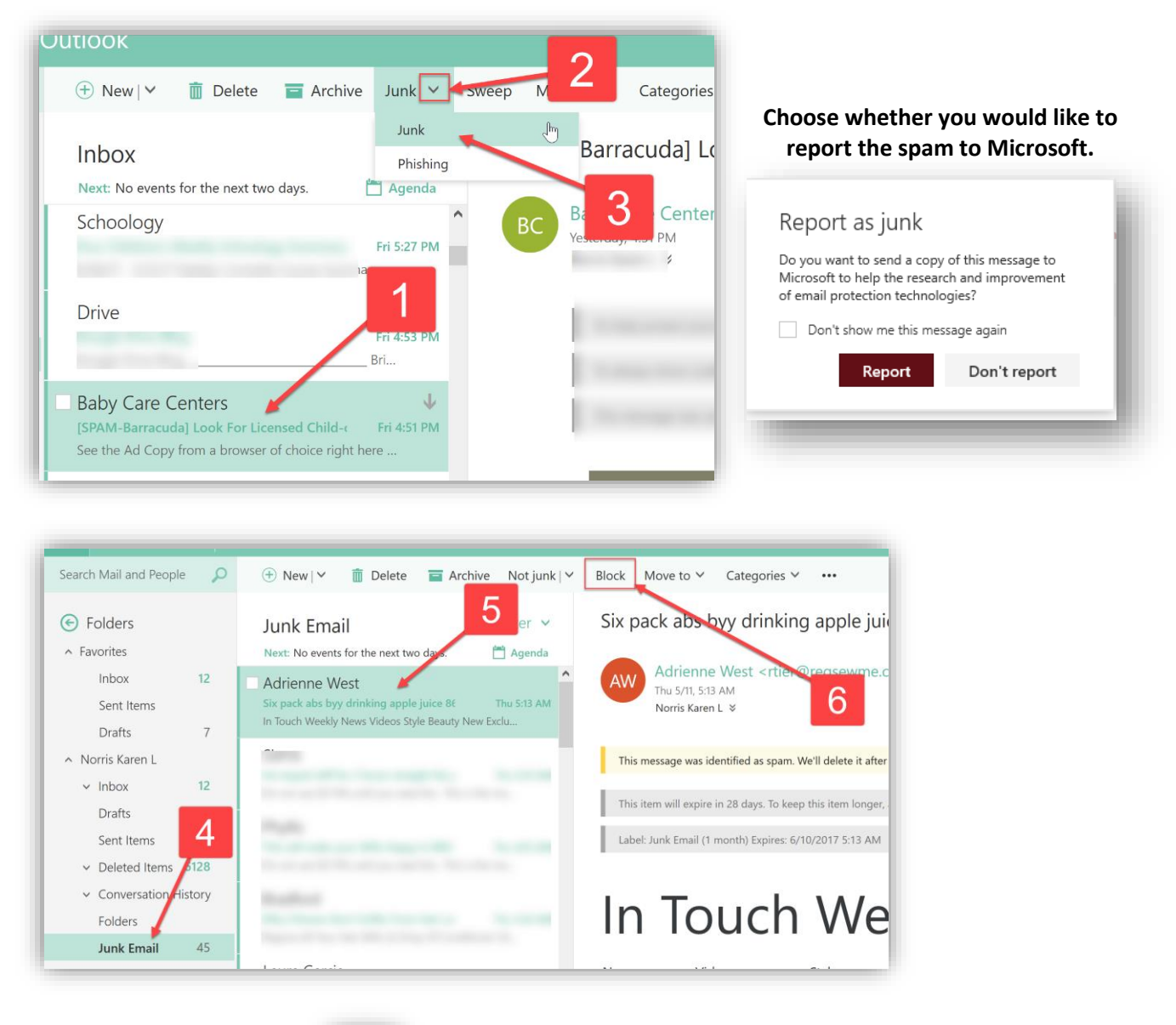

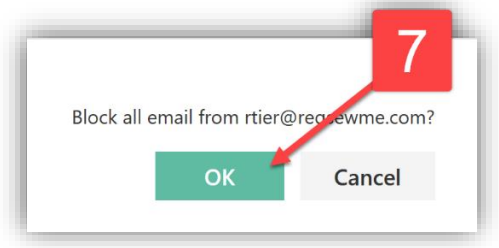

![](_page_1_Picture_0.jpeg)

![](_page_1_Picture_1.jpeg)

## **How to Edit your Allow/Block List**

![](_page_1_Picture_16.jpeg)

![](_page_1_Picture_17.jpeg)